, tushu007.com

<<Windows XP >>

<<Windows XP >>

- 13 ISBN 9787563627837
- 10 ISBN 7563627839

出版时间:2010-8

页数:143

PDF

更多资源请访问:http://www.tushu007.com

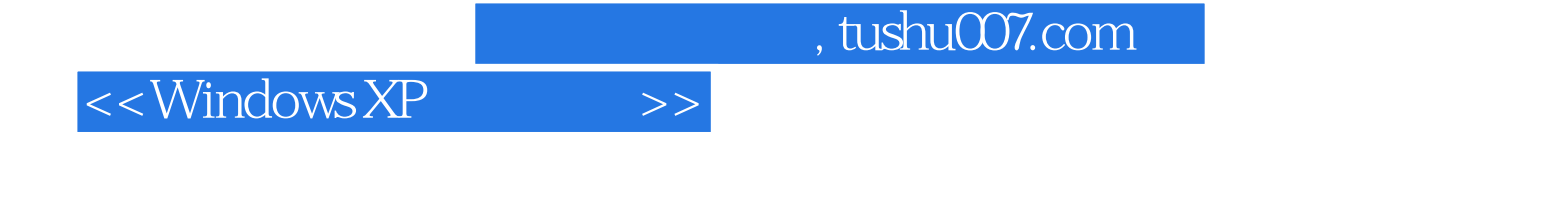

Windows XP<br>dows XP Windows XP Windows XP Windows XP WindowsXP WindowsXP WindowsXP WindowsXP WindowsXP WindowsXP WindowsXP WindowsXP and  $W$ WindowsXP

 $<<$ Windows XP  $>>$ 

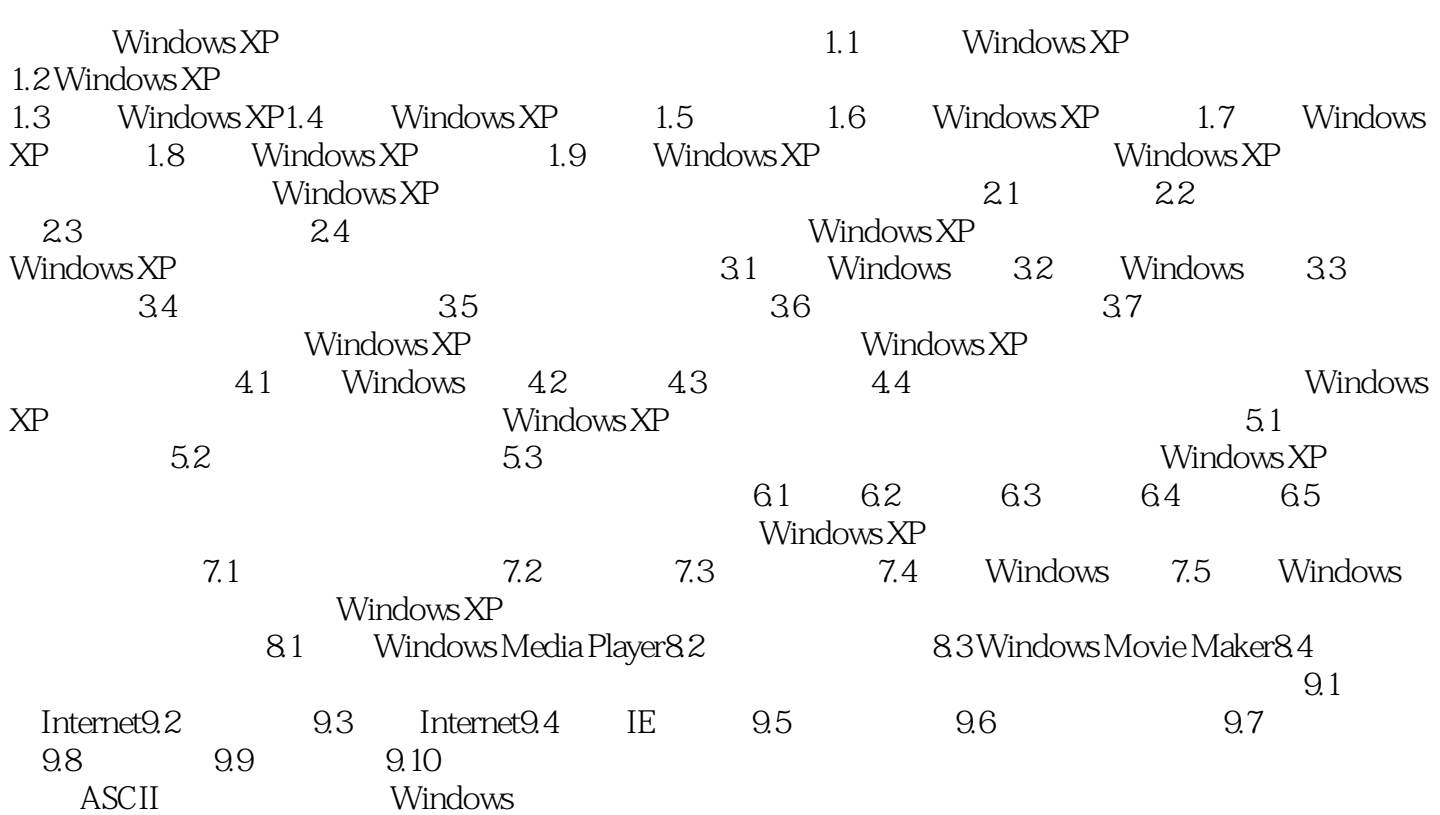

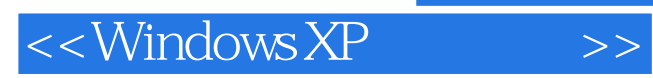

本站所提供下载的PDF图书仅提供预览和简介,请支持正版图书。

更多资源请访问:http://www.tushu007.com